# Trigonometry: Finding an Unknown Angle

June 10, 2014

### Review: 4.06 Q14

A hot air balloon is anchored to the ground by a rope. When it drifts 20 m sideways, it makes an angle of  $75^{\circ}$  with the ground. How long is the rope (to one decimal place)?

### Review: 4.06 Q14

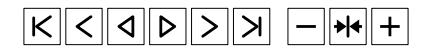

## Finding unknown angles

If we are given two side lengths, we can find the ratio between them. From this, we can invert the appropriate trigonometric ratio to obtain the angle.

### Finding unknown angles

If we are given two side lengths, we can find the ratio between them. From this, we can invert the appropriate trigonometric ratio to obtain the angle.

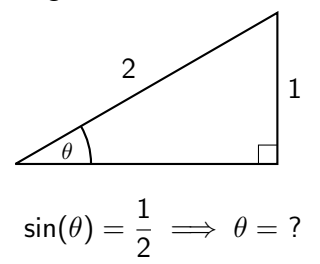

### Inverting the ratios

**Notation:** if  $sin(\theta) = \frac{a}{b}$ , we write  $\sin^{-1}\left(\frac{a}{b}\right)$ b  $\big) = \theta.$ 

### Inverting the ratios

**Notation:** if 
$$
sin(\theta) = \frac{a}{b}
$$
, we write  
 $sin^{-1}(\frac{a}{b}) = \theta$ .

Note: Although for a number x we say  $x^{-1} = \frac{1}{x}$  $\bar{x}$ , this notation does not carry over to sin, cos and tan (these are not numbers!). Instead,  $^{-1}$  stands for an inverse: to reverse either sin, cos or tan.

### Inverting the ratios

**Notation:** if 
$$
sin(\theta) = \frac{a}{b}
$$
, we write  
 $sin^{-1}(\frac{a}{b}) = \theta$ .

Note: Although for a number x we say  $x^{-1} = \frac{1}{x}$  $\bar{x}$ , this notation does not carry over to sin, cos and tan (these are not numbers!). Instead,  $^{-1}$  stands for an inverse: to reverse either sin, cos or tan.

$$
\text{Angle } (\theta) \quad \xrightarrow{\sin(\theta)} \quad \text{Ratio of sides } \left(\frac{a}{b}\right)
$$
\n
$$
\sin^{-1}\left(\frac{a}{b}\right)
$$